Text set

test qa test qa test qa test qa

test qa

test qa

Search test and replace with calcey.

Use Replace next

Chrome / Safari 3

Replace done with a letter of previous word

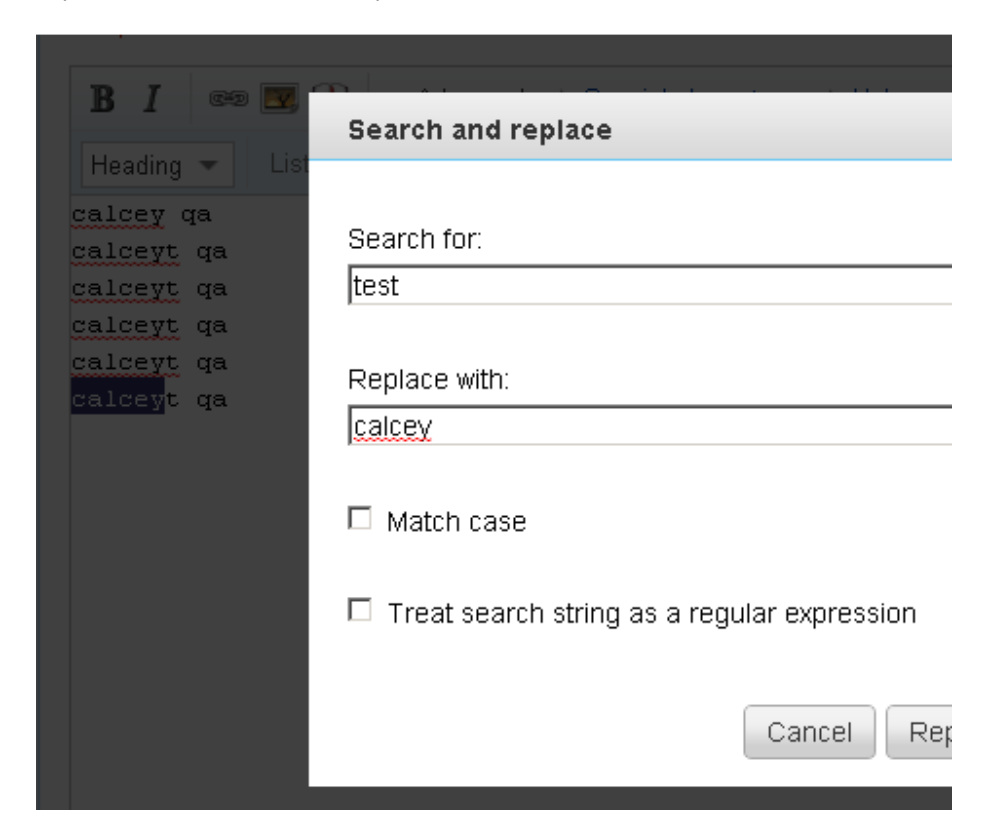

Firefox 3.5 not replace any word but shows an error on console

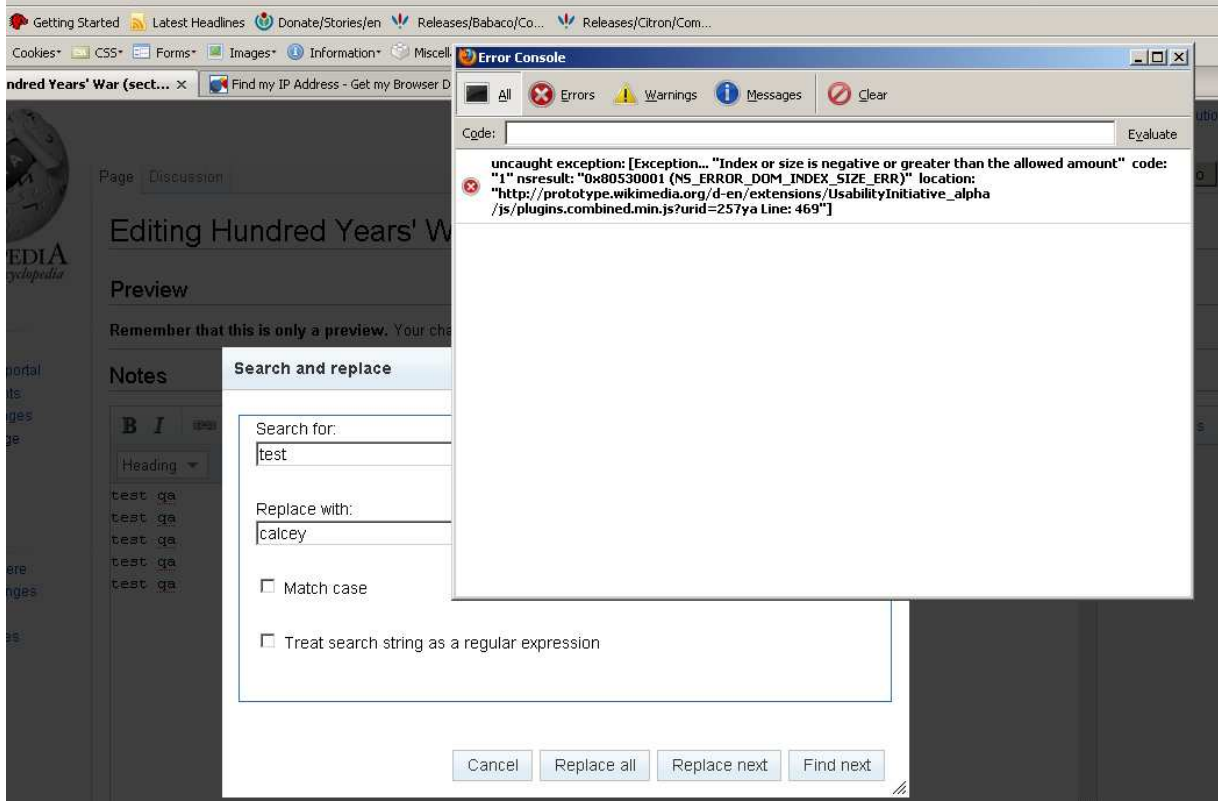

Opera 10.10 also not replace any word

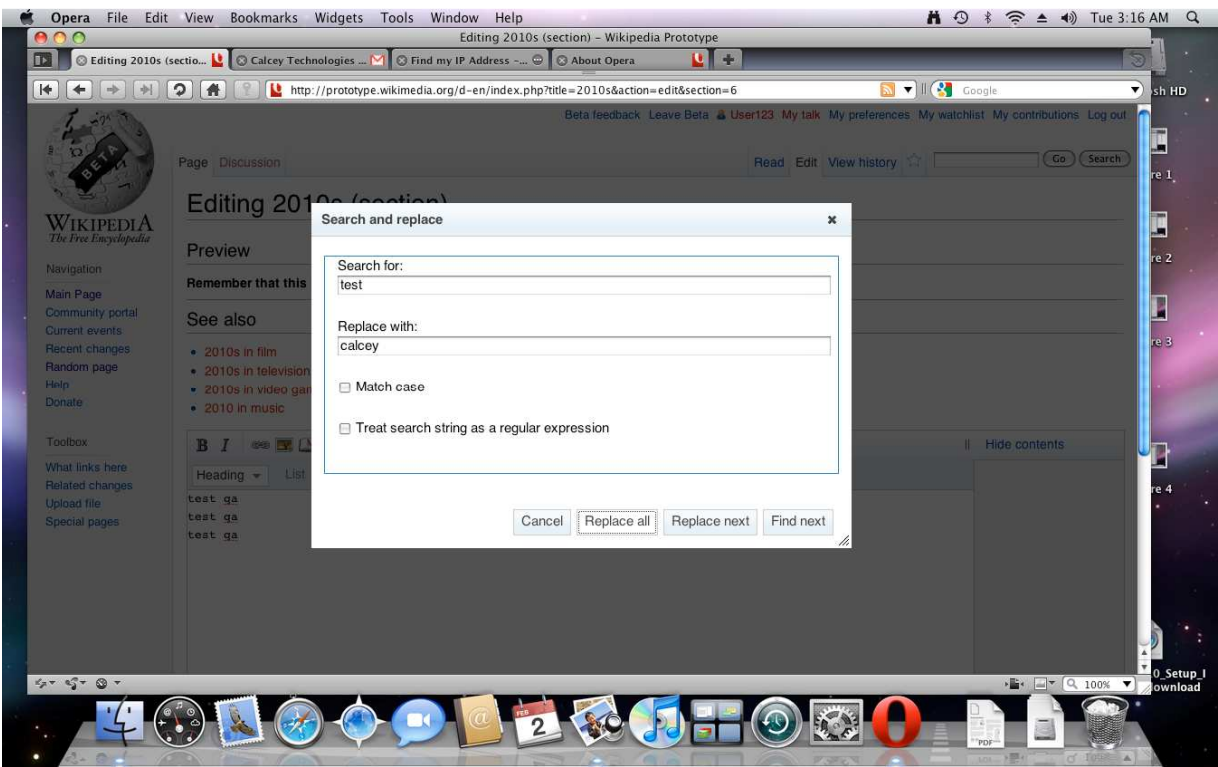

## Opera 9.6 / Opera 10.0

When double clock on Replace Next a pop up shows

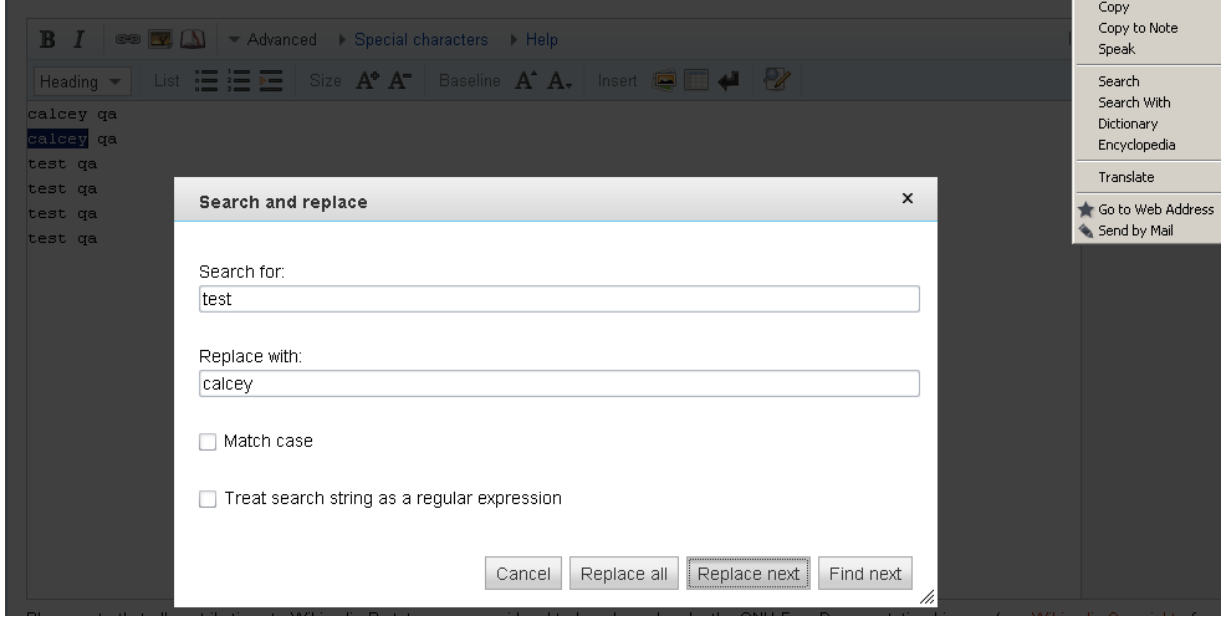